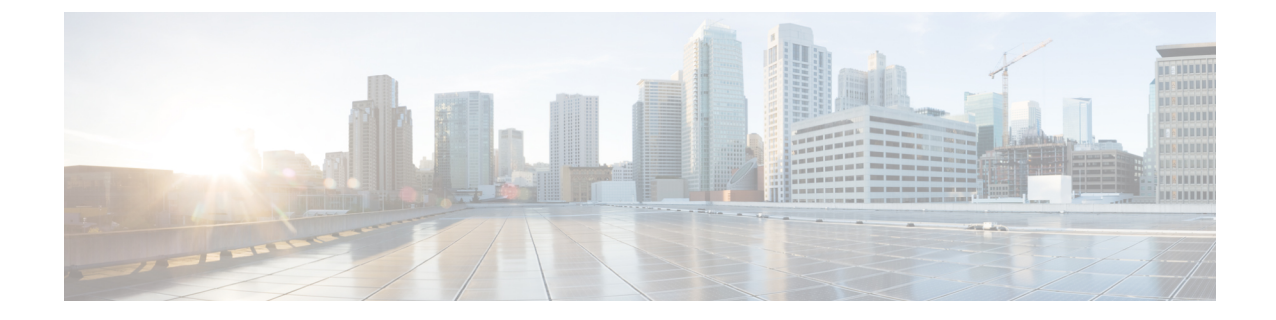

## 概要

## • 概要 (1 ページ)

概要

Microsoft Hyper-Vで実行しているクラスタに対するCisco HX DataPlatformアップグレードは、 HX Connect UI で一度に 1 個のノードが完了します。次の表は、手動による介入が必要ない自 動化した手順をまとめています。

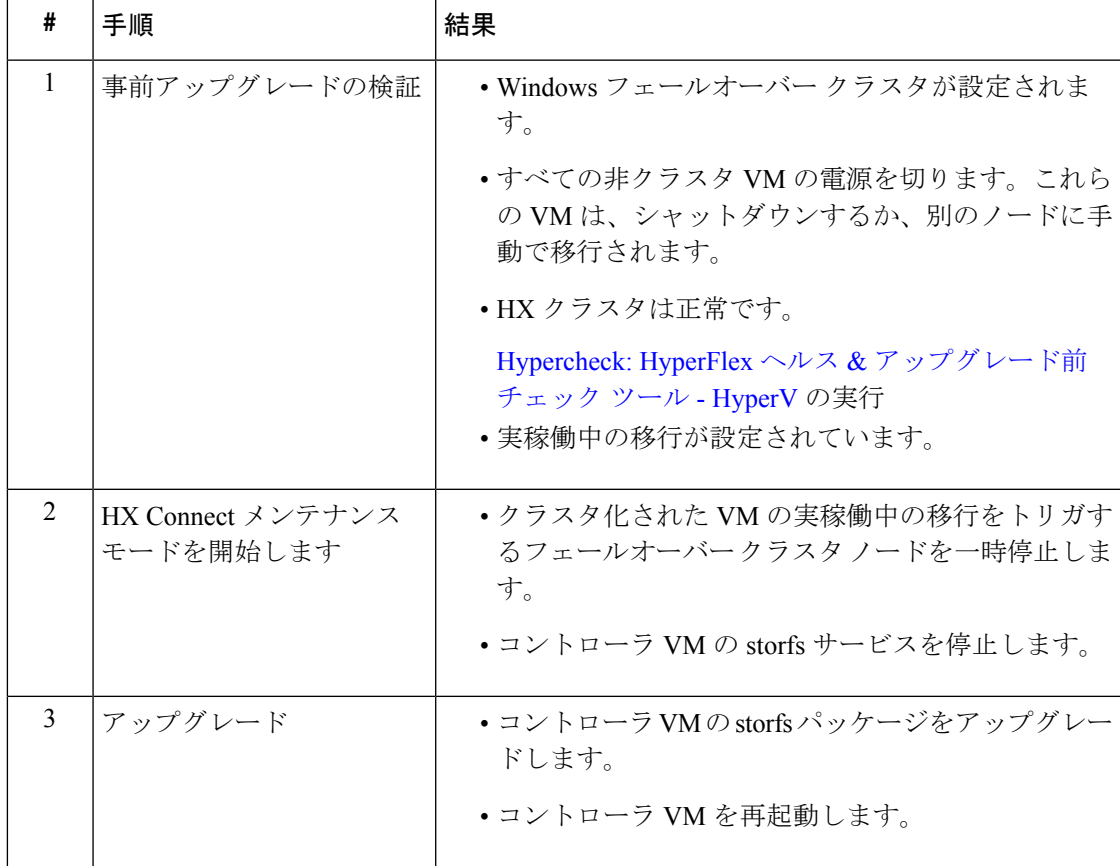

 $\mathbf{l}$ 

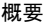

٠

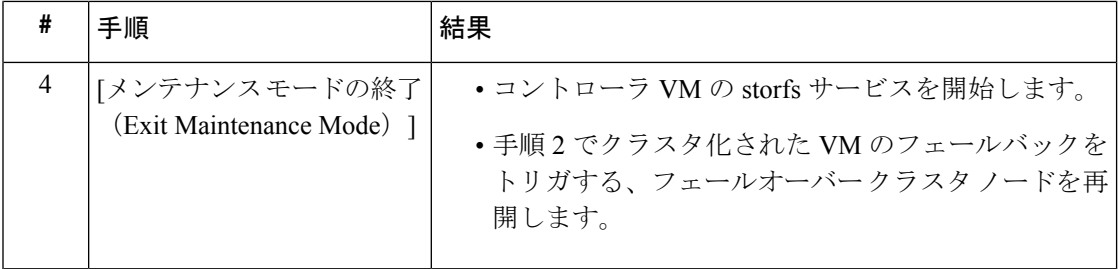

**2**

翻訳について

このドキュメントは、米国シスコ発行ドキュメントの参考和訳です。リンク情報につきましては 、日本語版掲載時点で、英語版にアップデートがあり、リンク先のページが移動/変更されている 場合がありますことをご了承ください。あくまでも参考和訳となりますので、正式な内容につい ては米国サイトのドキュメントを参照ください。